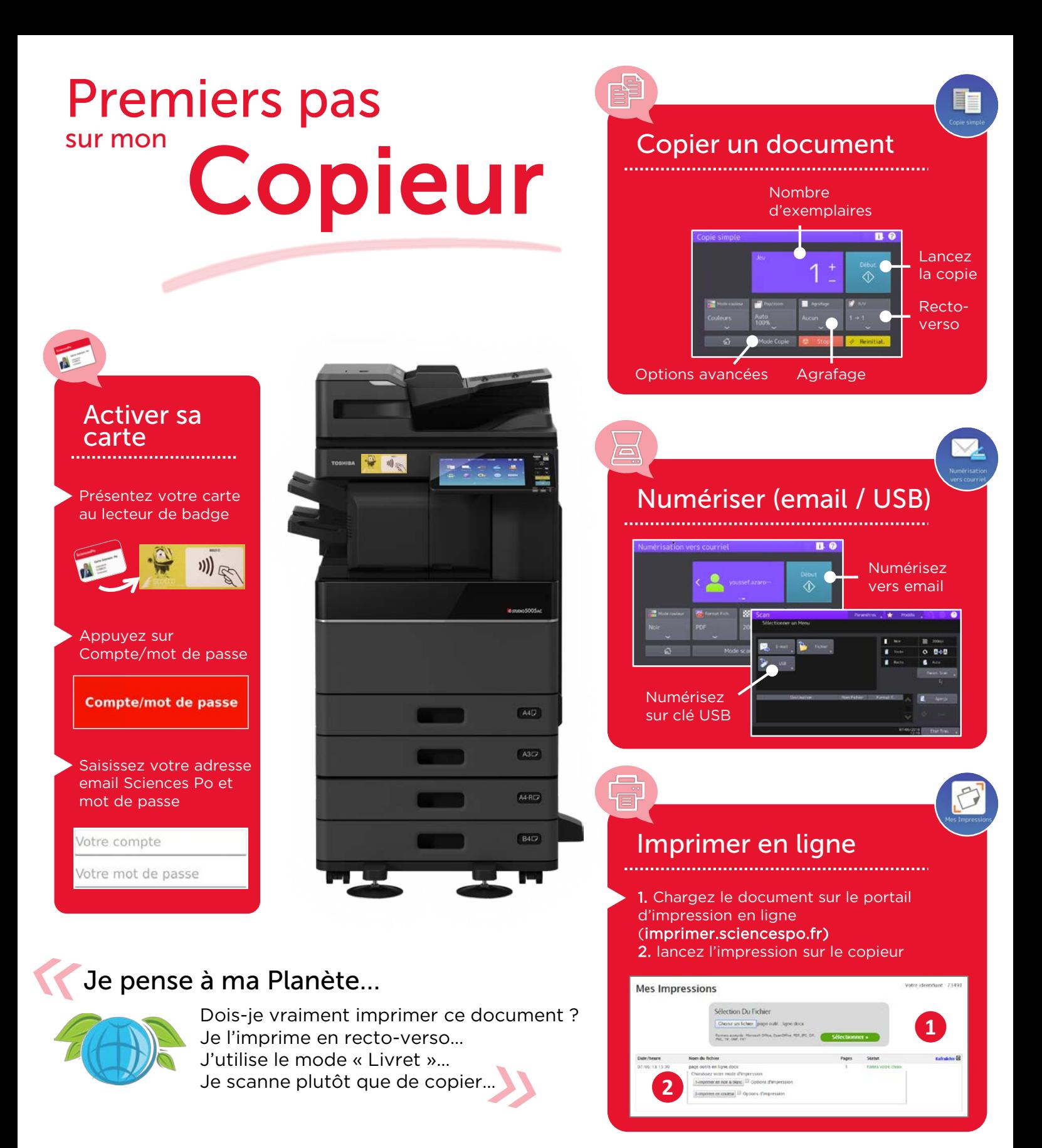

Plus d'informations sur le site des Outils en ligne de Sciences Po

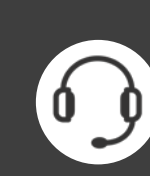

Des questions ? Un problème technique ? Contactez votre Helpdesk informatique 01 45 49 77 99 – sos@sciencespo.fr

## **SciencesPo**